# Package 'msos'

October 31, 2020

<span id="page-0-0"></span>Type Package

Title Data Sets and Functions Used in Multivariate Statistics: Old School by John Marden

Version 1.2.0

Description Multivariate Analysis methods and data sets used in John Marden's book Multivariate Statistics: Old School (2015) <ISBN:978-1456538835>. This also serves as a companion package for the STAT 571: Multivariate Analysis course offered by the Department of Statistics at the University of Illinois at Urbana-Champaign ('UIUC').

URL <https://github.com/coatless/msos>, <https://coatless.github.io/msos/>

BugReports <https://github.com/coatless/msos/issues>

**Depends** R  $(>= 3.0.0)$ , mclust, tree

License MIT + file LICENSE

LazyData true

Encoding UTF-8

RoxygenNote 7.1.1

NeedsCompilation no

Author John Marden [aut, cph], James Balamuta [cre, ctb, com] (<https://orcid.org/0000-0003-2826-8458>)

Maintainer James Balamuta <james.balamuta@gmail.com>

Repository CRAN

Date/Publication 2020-10-31 06:10:07 UTC

## R topics documented:

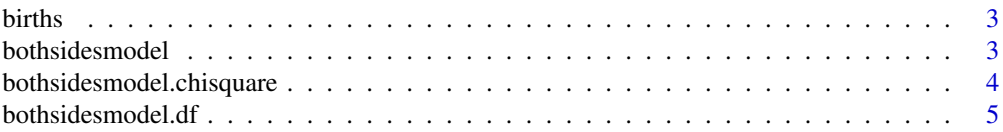

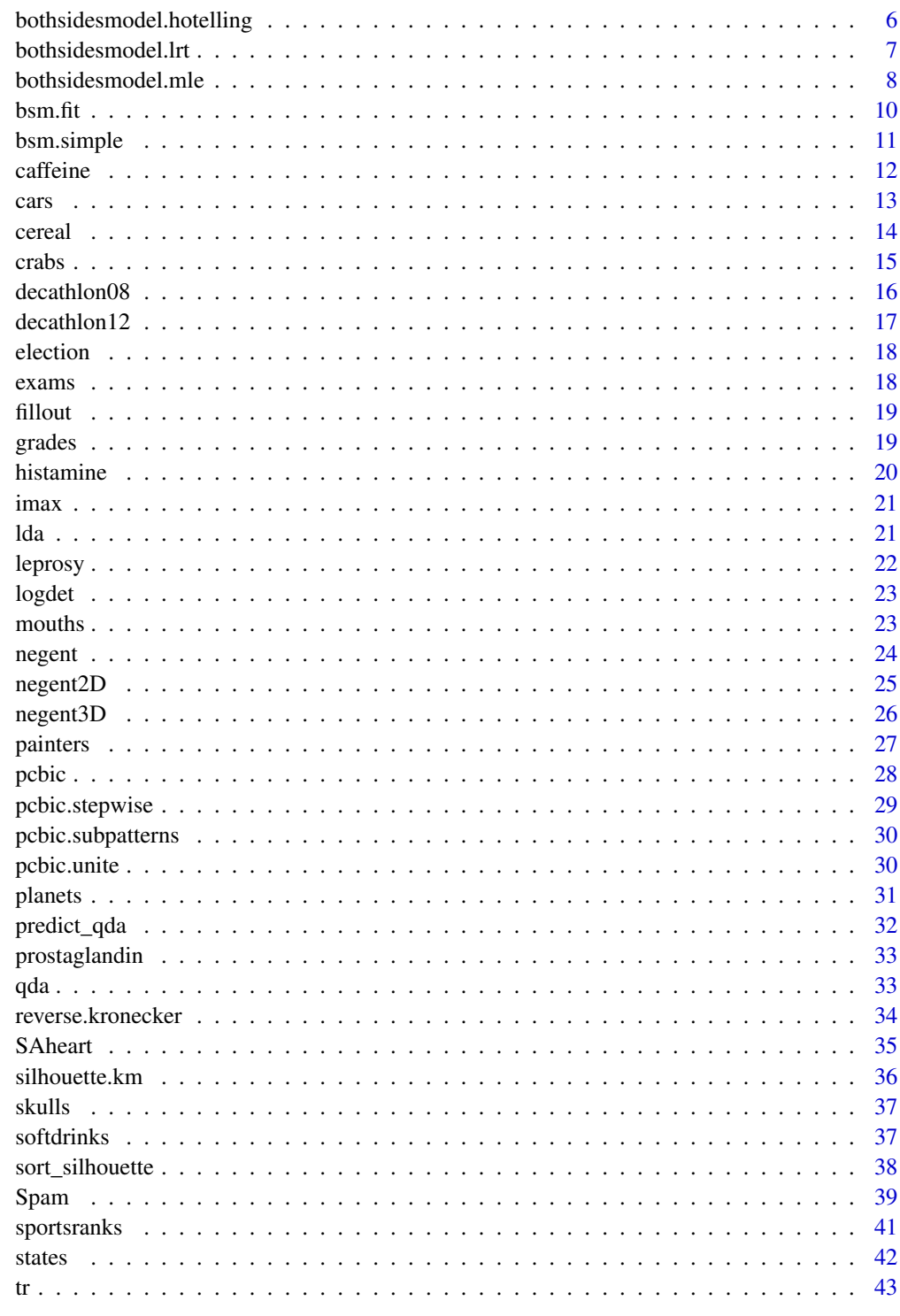

**Index** 

<span id="page-2-0"></span>

The data on average number of births for each hour of the day for four hospitals.

### Usage

births

#### Format

A double matrix with 24 observations on the following 4 variables.

Hospital1 Average number of births for each hour of the day within Hospital 1

Hospital2 Average number of births for each hour of the day within Hospital 2

Hospital3 Average number of births for each hour of the day within Hospital 3

Hospital4 Average number of births for each hour of the day within Hospital 4

#### Source

To be determined

<span id="page-2-1"></span>bothsidesmodel *Calculate the least squares estimates*

#### Description

This function fits the model using least squares. It takes an optional pattern matrix P as in (6.51), which specifies which  $\beta_{ij}$ 's are zero.

#### Usage

```
bothsidesmodel(x, y, z = diag(qq), pattern = matrix(1, nrow = p, ncol = l))
```
#### Arguments

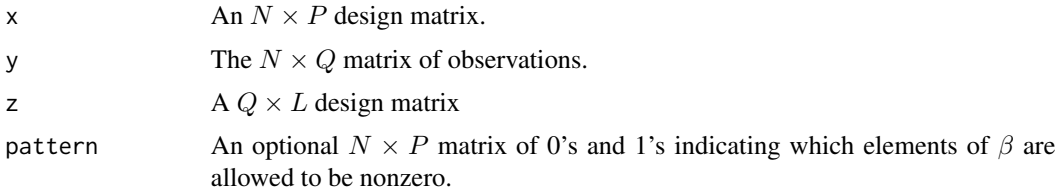

#### <span id="page-3-0"></span>Value

A list with the following components:

**Beta** The least-squares estimate of  $\beta$ .

SE The  $P \times L$  matrix with the *ij*th element being the standard error of  $\hat{\beta}_i j$ .

**T** The  $P \times L$  matrix with the *ij*th element being the *t*-statistic based on  $\hat{\beta}_{ij}$ .

**Covbeta** The estimated covariance matrix of the  $\hat{\beta}_{ij}$ 's.

**df** A p-dimensional vector of the degrees of freedom for the t-statistics, where the jth component contains the degrees of freedom for the *j*th column of  $\hat{\beta}$ .

**Sigmaz** The  $Q \times Q$  matrix  $\hat{\Sigma}_z$ .

Cx The  $Q \times Q$  residual sum of squares and crossproducts matrix.

#### See Also

[bothsidesmodel.chisquare](#page-3-1), [bothsidesmodel.df](#page-4-1), [bothsidesmodel.hotelling](#page-5-1), [bothsidesmodel.lrt](#page-6-1), and [bothsidesmodel.mle](#page-7-1).

#### Examples

```
# Mouth Size Example from 6.4.1
data(mouths)
x \leftarrow \text{cbind}(1, \text{mouths[, } 5])y \le - mouths[, 1:4]
z \le cbind(c(1, 1, 1, 1), c(-3, -1, 1, 3), c(1, -1, -1, 1), c(-1, 3, -3, 1))
bothsidesmodel(x, y, z)
```
<span id="page-3-1"></span>bothsidesmodel.chisquare

*Test subsets of* β *are zero*

#### Description

Tests the null hypothesis that an arbitrary subset of the  $\beta_{ij}$ 's is zero, based on the least squares estimates, using the  $\chi^2$  test as in Section 7.1. The null and alternative are specified by pattern matrices  $P_0$  and  $P_A$ , respectively. If the  $P_A$  is omitted, then the alternative will be taken to be the unrestricted model.

#### Usage

```
bothsidesmodel.chisquare(
  x,
 y,
  z,
 pattern0,
 patternA = matrix(1, nrow = ncol(x), ncol = ncol(z)))
```
### <span id="page-4-0"></span>bothsidesmodel.df 5

### Arguments

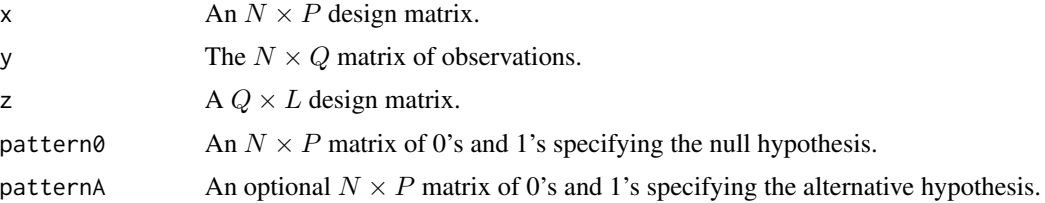

### Value

A 'list' with the following components:

Theta The vector of estimated parameters of interest.

Covtheta The estimated covariance matrix of the estimated parameter vector.

df The degrees of freedom in the test.

chisq  $T^2$  statistic in (7.4).

pvalue The p-value for the test.

#### See Also

[bothsidesmodel](#page-2-1), [bothsidesmodel.df](#page-4-1), [bothsidesmodel.hotelling](#page-5-1), [bothsidesmodel.lrt](#page-6-1), and [bothsidesmodel.mle](#page-7-1).

### Examples

# TBA - Submit a PR!

<span id="page-4-1"></span>bothsidesmodel.df *Obtain the degrees of freedom for a model.*

## Description

Determines the denominators needed to calculate an unbiased estimator of  $\Sigma_R$ .

#### Usage

```
bothsidesmodel.df(xx, n, pattern)
```
### Arguments

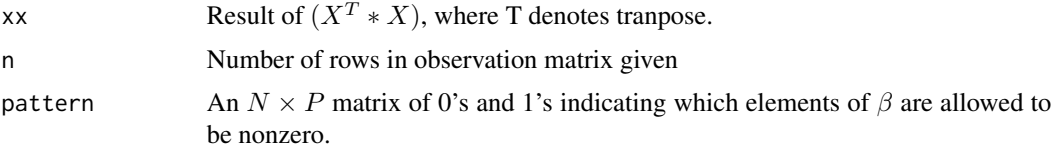

### <span id="page-5-0"></span>Value

A numeric matrix of size  $N \times N$  containing the degrees of freedom for the test.

### See Also

[bothsidesmodel](#page-2-1), [bothsidesmodel.chisquare](#page-3-1), [bothsidesmodel.hotelling](#page-5-1), [bothsidesmodel.lrt](#page-6-1), and [bothsidesmodel.mle](#page-7-1).

### Examples

```
# Find the DF for a likelihood ratio test statistic.
x \le - cbind(
  1, c(-2, -1, 0, 1, 2), c(2, -1, -2, -1, 2),c(-1, 2, 0, -2, 1), c(1, -4, 6, -4, 1)
\lambda# or x <- cbind(1, poly(1:5, 4))
data(skulls)
x \leftarrow kronecker(x, \text{rep}(1, 30))y <- skulls[, 1:4]
z \leftarrow diag(4)pattern <- rbind(c(1, 1, 1, 1), 1, 0, 0, 0)
xx \leq t(x) %*% x
bothsidesmodel.df(xx, nrow(y), pattern)
```
<span id="page-5-1"></span>bothsidesmodel.hotelling

*Test blocks of* β *are zero.*

### Description

Performs tests of the null hypothesis H0 :  $\beta^* = 0$ , where  $\beta^*$  is a block submatrix of  $\beta$  as in Section 7.2.

#### Usage

```
bothsidesmodel.hotelling(x, y, z, rows, cols)
```
#### Arguments

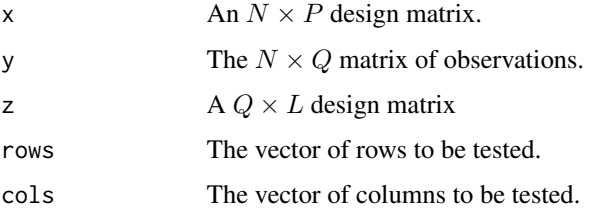

### <span id="page-6-0"></span>bothsidesmodel.lrt 7

### Value

A list with the following components:

**Hotelling** A list with the components of the Lawley-Hotelling  $T^2$  test (7.22)

**T2** The  $T^2$  statistic (7.19). **F** The *F* version (7.22) of the  $T^2$  statistic. df The degrees of freedom for the  $F$ . **pvalue** The *p*-value of the  $F$ . Wilks A list with the components of the Wilks  $\Lambda$  test (7.37) lambda The  $\Lambda$  statistic (7.35). **Chisq** The  $\chi^2$  version (7.37) of the  $\Lambda$  statistic, using Bartlett's correction. **df** The degrees of freedom for the  $\chi^2$ . **pvalue** The p-value of the  $\chi^2$ .

### See Also

[bothsidesmodel](#page-2-1), [bothsidesmodel.chisquare](#page-3-1), [bothsidesmodel.df](#page-4-1), [bothsidesmodel.lrt](#page-6-1), and [bothsidesmodel.mle](#page-7-1).

#### Examples

```
# Finds the Hotelling values for example 7.3.1
data(mouths)
x \le cbind(1, mouths[, 5])
y \le - mouths[, 1:4]
z \le cbind(c(1, 1, 1, 1), c(-3, -1, 1, 3), c(1, -1, -1, 1), c(-1, 3, -3, 1))
bothsidesmodel.hotelling(x, y, z, 1:2, 3:4)
```
<span id="page-6-1"></span>bothsidesmodel.lrt *Test subsets of* β *are zero.*

### Description

Tests the null hypothesis that an arbitrary subset of the  $\beta_{ij}$ 's is zero, using the likelihood ratio test as in Section 9.4. The null and alternative are specified by pattern matrices  $P_0$  and  $P_A$ , respectively. If the  $P_A$  is omitted, then the alternative will be taken to be the unrestricted model.

#### Usage

```
bothsidesmodel.lrt(
  x,
 y,
 z,
 pattern0,
 patternA = matrix(1, nrow = ncol(x), ncol = ncol(z)))
```
#### <span id="page-7-0"></span>Arguments

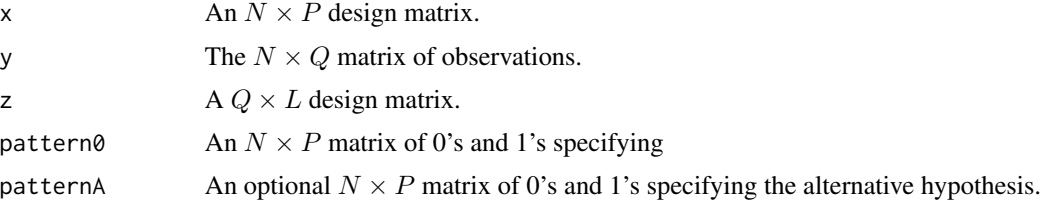

#### Value

A list with the following components:

chisq The likelihood ratio statistic in (9.44).

df The degrees of freedom in the test.

pvalue The p-value for the test.

#### See Also

[bothsidesmodel.chisquare](#page-3-1), [bothsidesmodel.df](#page-4-1), [bothsidesmodel.hotelling](#page-5-1), [bothsidesmodel](#page-2-1), and [bothsidesmodel.mle](#page-7-1).

### Examples

```
# Load data
data(caffeine)
# Matrices
x \leftarrow \text{cbind}(rep(1, 28),
  c(rep(-1, 9), rep(0, 10), rep(1, 9)),c(rep(1, 9), rep(-1.8, 10), rep(1, 9))
)
y \leftarrow \text{caffeine}[, -1]z \le cbind(c(1, 1), c(1, -1))
pattern <- cbind(c(rep(1, 3)), 1)
# Fit model
bsm <- bothsidesmodel.lrt(x, y, z, pattern)
```
<span id="page-7-1"></span>bothsidesmodel.mle *Calculate the maximum likelihood estimates*

#### Description

This function fits the model using maximum likelihood. It takes an optional pattern matrix  $P$  as in (6.51), which specifies which  $\beta_{ij}$ 's are zero.

### <span id="page-8-0"></span>bothsidesmodel.mle 9

#### Usage

bothsidesmodel.mle(x, y, z = diag(qq), pattern = matrix(1, nrow = p, ncol = 1))

#### Arguments

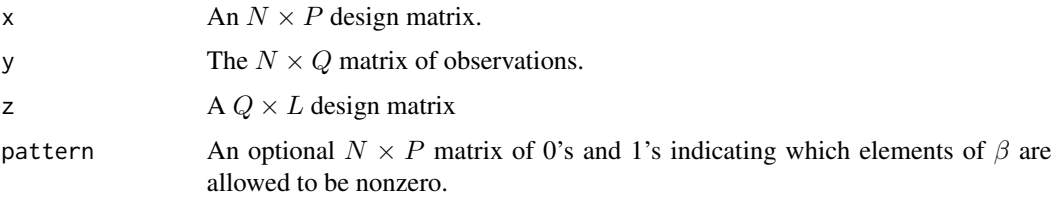

#### Value

A list with the following components:

**Beta** The least-squares estimate of  $\beta$ .

**SE** The  $P \times L$  matrix with the *ij*th element being the standard error of  $\hat{\beta}_{ij}$ .

**T** The  $P \times L$  matrix with the *ij*th element being the *t*-statistic based on  $\hat{\beta}_{ij}$ .

**Covbeta** The estimated covariance matrix of the  $\hat{\beta}_{ij}$ 's.

**df** A p-dimensional vector of the degrees of freedom for the t-statistics, where the jth component contains the degrees of freedom for the *j*th column of  $\hat{\beta}$ .

**Sigmaz** The  $Q \times Q$  matrix  $\hat{\Sigma}_z$ .

Cx The  $Q \times Q$  residual sum of squares and crossproducts matrix.

**ResidSS** The dimension of the model, counting the nonzero  $\beta_{ij}$ 's and components of  $\Sigma_z$ .

**Deviance** Mallow's  $C_p$  Statistic.

**Dim** The dimension of the model, counting the nonzero  $\beta_{ij}$ 's and components of  $\Sigma_z$ 

AICc The corrected AIC criterion from (9.87) and (aic19)

BIC The BIC criterion from  $(9.56)$ .

#### See Also

[bothsidesmodel.chisquare](#page-3-1), [bothsidesmodel.df](#page-4-1), [bothsidesmodel.hotelling](#page-5-1), [bothsidesmodel.lrt](#page-6-1), and [bothsidesmodel](#page-2-1).

#### Examples

```
data(mouths)
x \leftarrow \text{cbind}(1, \text{mouths}[, 5])y \le - mouths[, 1:4]
z \leftarrow \text{cbind}(1, c(-3, -1, 1, 3), c(-1, 1, 1, -1), c(-1, 3, -3, 1))bothsidesmodel.mle(x, y, z, cbind(c(1, 1), 1, 0, 0))
```
<span id="page-9-1"></span><span id="page-9-0"></span>

Generates  $\beta$  estimates for MLE using a conditioning approach with patterning support.

#### Usage

bsm.fit(x, y, z, pattern)

#### Arguments

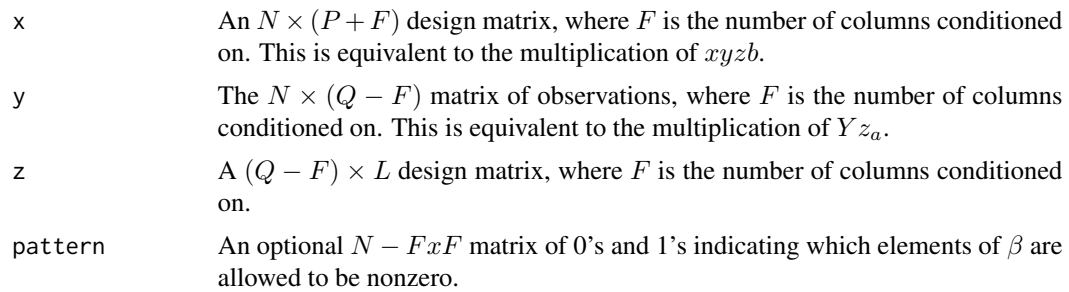

#### Value

A list with the following components:

**Beta** The least-squares estimate of  $\beta$ .

SE The  $(P + F) \times L$  matrix with the *ij*th element being the standard error of  $\hat{\beta}_i j$ .

**T** The  $(P + F) \times L$  matrix with the *ij*th element being the t-statistic based on  $\hat{\beta}_i j$ .

**Covbeta** The estimated covariance matrix of the  $\hat{\beta}_i j$ 's.

**df** A *p*-dimensional vector of the degrees of freedom for the *t*-statistics, where the *j*th component contains the degrees of freedom for the jth column of  $\hat{\beta}$ .

**Sigmaz** The  $(Q - F) \times (Q - F)$  matrix  $\hat{\Sigma}_z$ .

Cx The  $Q \times Q$  residual sum of squares and crossproducts matrix.

### See Also

[bothsidesmodel.mle](#page-7-1) and [bsm.simple](#page-10-1)

#### Examples

# NA

<span id="page-10-1"></span><span id="page-10-0"></span>

Generates  $\beta$  estimates for MLE using a conditioning approach.

#### Usage

bsm.simple(x, y, z)

### Arguments

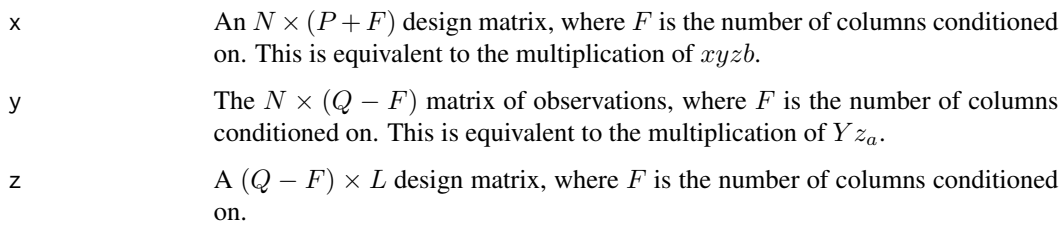

### Details

The technique used to calculate the estimates is described in section 9.3.3.

### Value

A list with the following components:

**Beta** The least-squares estimate of  $\beta$ .

SE The  $(P + F) \times L$  matrix with the *ij*th element being the standard error of  $\hat{\beta}_i j$ .

**T** The  $(P + F) \times L$  matrix with the *ij*th element being the t-statistic based on  $\hat{\beta}_i j$ .

**Covbeta** The estimated covariance matrix of the  $\hat{\beta}_i j$ 's.

df A  $p$ -dimensional vector of the degrees of freedom for the  $t$ -statistics, where the  $j$ th component contains the degrees of freedom for the *j*th column of  $\hat{\beta}$ .

**Sigmaz** The  $(Q - F) \times (Q - F)$  matrix  $\hat{\Sigma}_z$ .

Cx The  $Q \times Q$  residual sum of squares and crossproducts matrix.

#### See Also

[bothsidesmodel.mle](#page-7-1) and [bsm.fit](#page-9-1)

#### <span id="page-11-0"></span>Examples

```
# Taken from section 9.3.3 to show equivalence to methods.
data(mouths)
x \le cbind(1, mouths[, 5])
y \le - mouths[, 1:4]
z \le cbind(1, c(-3, -1, 1, 3), c(-1, 1, 1, -1), c(-1, 3, -3, 1))
yz \leftarrow y %*% solve(t(z))
yza <- yz[, 1:2]
xyzb \leftarrow \text{cbind}(x, yz[, 3:4])lm(yza ~ xyzb - 1)bsm.simple(xyzb, yza, diag(2))
```
caffeine *The Effects of Caffeine*

#### **Description**

Henson et al. [1996] conducted an experiment to see whether caffeine has a negative effect on short-term visual memory. High school students were randomly chosen: 9 from eighth grade, 10 from tenth grade, and 9 from twelfth grade. Each person was tested once after having caffeinated Coke, and once after having decaffeinated Coke. After each drink, the person was given ten seconds to try to memorize twenty small, common objects, then allowed a minute to write down as many as could be remembered. The main question of interest is whether people remembered more objects after the Coke without caffeine than after the Coke with caffeine.

#### Usage

caffeine

### Format

A double matrix with 28 observations on the following 3 variables.

Grade Grade of the Student, which is either 8th, 10th, or 12th

Without Number of items remembered after drinking Coke without Caffine

With Number of items remembered after drinking Coke with Caffine

#### Source

Claire Henson, Claire Rogers, and Nadia Reynolds. Always Coca-Cola. Technical report, University Laboratory High School, Urbana, IL, 1996.

The data set cars [Consumers' Union, 1990] contains 111 models of automobile. The original data can be found in the S-Plus? [TIBCO Software Inc., 2009] data frame cu.dimensions. In cars, the variables have been normalized to have medians of 0 and median absolute deviations (MAD) of 1.4826 (the MAD for a N(0, 1)).

#### Usage

cars

#### Format

A double matrix with 111 observations on the following 11 variables.

Length Overall length, in inches, as supplied by manufacturer.

Wheelbase Length of wheelbase, in inches, as supplied by manufacturer.

Width Width of car, in inches, as supplied by manufacturer.

Height Height of car, in inches, as supplied by manufacturer

- FrontHd Distance between the car's head-liner and the head of a 5 ft. 9 in. front seat passenger, in inches, as measured by CU.
- RearHd Distance between the car's head-liner and the head of a 5 ft 9 in. rear seat passenger, in inches, as measured by CU

FrtLegRoom Maximum front leg room, in inches, as measured by CU.

RearSeating Rear fore-and-aft seating room, in inches, as measured by CU.

FrtShld Front shoulder room, in inches, as measured by CU.

RearShld Rear shoulder room, in inches, as measured by CU.

Luggage Luggage Area in Car.

#### Source

Consumers' Union. Body dimensions. Consumer Reports, April 286 - 288, 1990.

<span id="page-12-0"></span>

<span id="page-13-0"></span>cereal *Cereal*

### **Description**

Chakrapani and Ehrenberg [1981] analyzed people's attitudes towards a variety of breakfast cereals. The data matrix cereal is 8 ? 11, with rows corresponding to eight cereals, and columns corresponding to potential attributes about cereals. The original data consisted of the percentage of subjects who thought the given cereal possessed the given attribute. The present matrix has been doubly centered, so that the row means and columns means are all zero. (The original data can be found in the S-Plus [TIBCO Software Inc., 2009] data set cereal.attitude.)

### Usage

cereal

### Format

A double matrix with 8 observations on the following 11 variables.

Return A cereal one would come back to

Tasty Tastes good

Popular Popular with the entire family

Nourishing Cereal is fulfilling

NaturalFlavor Cereal lacks flavor additives

Affordable Cereal is priced well for the content

GoodValue Quantity for Price

Crispy Stays crispy in milk

Fit Keeps one fit

Fun Fun for children

#### Source

T. K. Chakrapani and A. S. C. Ehrenberg. An alternative to factor analysis in marketing research part 2: Between group analysis. Professional Marketing Research Society Journal, 1:32-38, 1981.

<span id="page-14-0"></span>

The crabs data frame has 200 rows and 8 columns, describing 5 morphological measurements on 50 crabs each of two colour forms and both sexes, of the species *Leptograpsus variegatus* collected at Fremantle, W. Australia.

#### Usage

crabs

### Format

This data frame contains the following columns:

sp species - "B" or "O" for blue or orange.

sex "M" (Male) or "F" (Female).

index index 1:50 within each of the four groups.

- FL frontal lobe size (mm).
- RW rear width (mm).
- CL carapace length (mm).
- CW carapace width (mm).
- BD body depth (mm).

### Source

Campbell, N.A. and Mahon, R.J. (1974) A multivariate study of variation in two species of rock crab of genus *Leptograpsus. Australian Journal of Zoology* 22, 417–425.

MASS, R-Package

### References

Venables, W. N. and Ripley, B. D. (2002) *Modern Applied Statistics with S.* Fourth edition. Springer.

<span id="page-15-0"></span>

The decathlon data set has scores on the top 24 men in the decathlon (a set of ten events) at the 2008 Olympics. The scores are the numbers of points each participant received in each event, plus each person's total points.

### Usage

decathlon08

### Format

A double matrix with 24 observations on the following 11 variables.

X\_100meter Individual point score for 100 Meter event.

LongJump Individual point score for Long Jump event.

ShotPut Individual point score for Shot Put event.

HighJump Individual point score for High Jump event.

X\_400meter Individual point score for 400 Meter event.

Hurdles Individual point score for 110 Hurdles event.

Discus Individual point score for Discus event.

PoleVault Individual point score for Pole Vault event.

Javelin Individual point score for Javelin event.

X\_1500meter Individual point score for 1500 Meter event.

Total Individual total point score for events participated in.

#### Source

NBC's Olympic site

<span id="page-16-0"></span>The decathlon data set has scores on the top 26 men in the decathlon (a set of ten events) at the 2012 Olympics. The scores are the numbers of points each participant received in each event, plus each person's total points.

### Usage

decathlon12

### Format

A double matrix with 26 observations on the following 11 variables.

Meter100 Individual point score for 100 Meter event.

LongJump Individual point score for Long Jump event.

ShotPut Individual point score for Shot Put event.

HighJump Individual point score for High Jump event.

Meter400 Individual point score for 400 Meter event.

Hurdles110 Individual point score for 110 Hurdles event.

Discus Individual point score for Discus event.

PoleVault Individual point score for Pole Vault event.

Javelin Individual point score for Javelin event.

Meter1500 Individual point score for 1500 Meter event.

Total Individual total point score for events participated in.

#### Source

NBC's Olympic site

<span id="page-17-0"></span>The data set election has the results of the first three US presidential races of the 2000's (2000, 2004, 2008). The observations are the 50 states plus the District of Columbia, and the values are the  $(D - R)/(D + R)$  for each state and each year, where D is the number of votes the Democrat received, and R is the number the Republican received.

#### Usage

election

### Format

A double matrix with 51 observations on the following 3 variables.

2000 Results for 51 States in Year 2000

2004 Results for 51 States in Year 2004

2008 Results for 51 States in Year 2008

#### Source

Calculated by Prof. John Marden, data source to be announced.

exams *Statistics Students' Scores on Exams*

#### **Description**

The exams matrix has data on 191 statistics students, giving their scores (out of 100) on the three midterm exams, and the final exam.

#### Usage

exams

#### Format

A double matrix with 191 observations on the following 4 variables.

Midterm1 Student score on the first midterm out of 100.

Midterm2 Student score on the second midterm out of 100.

Midterm3 Student score on the third midterm out of 100.

FinalExam Student score on the Final Exam out of 100.

#### <span id="page-18-0"></span>fillout that the contract of the contract of the contract of the contract of the contract of the contract of the contract of the contract of the contract of the contract of the contract of the contract of the contract of t

### Source

Data from one of Prof. John Marden's earlier classes

<span id="page-18-1"></span>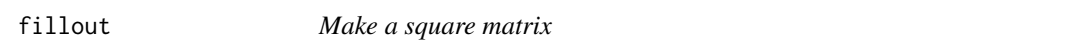

### Description

The function fillout takes a  $Q \times (Q - L)$  matrix Z and fills it out so that it is a square matrix  $Q \times Q$ .

#### Usage

fillout(z)

### Arguments

z  $A Q \times (Q - L)$  matrix

### Value

A square matrix  $Q \times Q$ 

### See Also

[tr](#page-42-1), [logdet](#page-22-1)

### Examples

```
# Create a 3 x 2 matrix
a \leftarrow \text{cbind}(c(1, 2, 3), c(4, 5, 6))# Creates a 3 x 3 Matrix from 3 x 2 Data
fillout(a)
```
grades *Grades*

### Description

The data set contains grades of 107 students.

### Usage

grades

#### Format

A double matrix with 107 observations on the following 7 variables.

Gender Sex (0=Male, 1=Female)

HW Student Score on all Homework.

Labs Student Score on all Labs.

InClass Student Score on all In Class work.

Midterms Student Score on all Midterms.

Final Student Score on the Final.

Total Student's Total Score

#### Source

Data from one of Prof. John Marden's earlier classes

histamine *Histamine in Dogs*

### Description

Sixteen dogs were treated with drugs to see the effects on their blood histamine levels. The dogs were split into four groups: Two groups received the drugmorphine, and two received the drug trimethaphan, both given intravenously. For one group within each pair of drug groups, the dogs had their supply of histamine depleted before treatment, while the other group had histamine intact. (Measurements with the value "0.10" marked data that was missing and, were filled with that value arbitrarily.)

### Usage

histamine

#### Format

A double matrix with 16 observations on the following 4 variables.

Before Histamine levels (in micrograms per milliliter of blood) before the inoculation.

After1 Histamine levels (in micrograms per milliliter of blood) one minute after inoculation.

After3 Histamine levels (in micrograms per milliliter of blood) three minute after inoculation.

After5 Histamine levels (in micrograms per milliliter of blood) five minutes after inoculation.

#### Source

Kenny J.Morris and Robert Zeppa. Histamine-induced hypotension due to morphine and arfonad in the dog. Journal of Surgical Research, 3(6):313-317, 1963.

<span id="page-19-0"></span>

<span id="page-20-1"></span><span id="page-20-0"></span>

Obtains the index of a vector that contains the largest value in the vector.

#### Usage

imax(z)

### Arguments

z A vector of any length

#### Value

The index of the largest value in a vector.

#### Examples

```
# Iris example
x.iris <- as.matrix(iris[, 1:4])
# Gets group vector (1, ... , 1, 2, ... , 2, 3, ... , 3)
y.iris <- rep(1:3, c(50, 50, 50))
ld.iris <- lda(x.iris, y.iris)
disc <- x.iris %*% ld.iris$a
disc <- sweep(disc, 2, ld.iris$c, "+")
yhat <- apply(disc, 1, imax)
```
### <span id="page-20-2"></span>lda *Linear Discrimination*

### Description

Finds the coefficients  $a_k$  and constants  $c_k$  for Fisher's linear discrimination function  $d_k$  in (11.31) and (11.32).

#### Usage

 $lda(x, y)$ 

#### Arguments

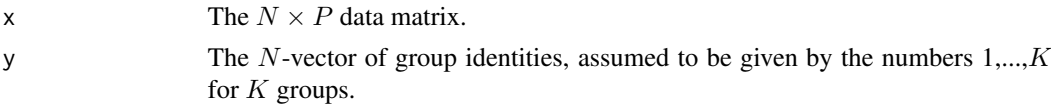

### <span id="page-21-0"></span>Value

A list with the following components:

- **a** A PxK matrix, where column K contains the coefficents  $a_k$  for (11.31). The final column is all zero.
- **c** The K-vector of constants  $c_k$  for (11.31). The final value is zero.

#### See Also

[sweep](#page-0-0)

### Examples

```
# Iris example
x.iris <- as.matrix(iris[, 1:4])
# Gets group vector (1, ... , 1, 2, ... , 2, 3, ..., 3)
y.iris <- rep(1:3, c(50, 50, 50))
ld.iris <- lda(x.iris, y.iris)
```
leprosy *Leprosy Patients*

#### **Description**

Dataset with leprosy patients found in Snedecor and Cochran [1989]. There were 30 patients, randomly allocated to three groups of 10. The first group received drug A, the second drug D, and the third group received a placebo. Each person had their bacterial count taken before and after receiving the treatment.

#### Usage

leprosy

#### Format

A double matrix with 30 observations on the following 3 variables.

Before Bacterial count taken before receiving the treatment.

After Bacterial count taken after receiving the treatment.

**Group** Group Coding:  $0 = Drug A$ ,  $1 = Drug B$ ,  $2 = Placebo$ 

#### Source

George W. Snedecor and William G. Cochran. Statistical Methods. Iowa State University Press, Ames, Iowa, eighth edition, 1989.

<span id="page-22-1"></span><span id="page-22-0"></span>

Takes the log determinant of a square matrix. Log is that of base e sometimes referred to as ln().

### Usage

logdet(a)

### Arguments

a Square matrix  $(Q \times Q)$ 

#### Value

A single-value double.

#### See Also

[tr](#page-42-1) and [fillout](#page-18-1)

### Examples

# Identity Matrix of size 2 logdet(diag(c(2, 2)))

mouths *Mouth Sizes*

### Description

Measurements were made on the size of mouths of 27 children at four ages: 8, 10, 12, and 14. The measurement is the distance from the "center of the pituitary to the pteryomaxillary fissure" in millimeters. These data can be found in Potthoff and Roy [1964]. There are 11 girls (Sex=1) and 16 boys (Sex=0).

### Usage

mouths

24 negent

### Format

A data frame with 27 observations on the following 5 variables.

Age8 Measurement on child's month at age eight.

Age10 Measurement on child's month at age ten.

Age12 Measurement on child's month at age twelve.

Age14 Measurement on child's month at age fourteen.

Sex Sex Coding: Girl=1 and Boys=0

#### Source

Richard F. Potthoff and S. N. Roy. A generalized multivariate analysis of variance model useful especially for growth curve problems. Biometrika, 51:313-326, 1964.

<span id="page-23-1"></span>negent *Estimating negative entropy*

#### Description

Calculates the histogram-based estimate (A.2) of the negentropy,

$$
Negent(g) = (1/2) * (1 + log(2\pi\sigma^2)) - Entropy(g),
$$

for a vector of observations.

### Usage

 $negent(x, K = ceiling(log2(length(x)) + 1))$ 

#### Arguments

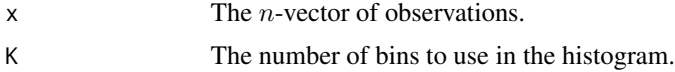

### Value

The value of the estimated negentropy.

### See Also

[negent2D](#page-24-1),[negent3D](#page-25-1)

#### Examples

# TBA - Submit a PR!

<span id="page-23-0"></span>

<span id="page-24-1"></span><span id="page-24-0"></span>

Searches for the rotation that maximizes the estimated negentropy of the first column of the rotated data, for  $q = 2$  dimensional data.

#### Usage

 $negent2D(y, m = 100)$ 

### Arguments

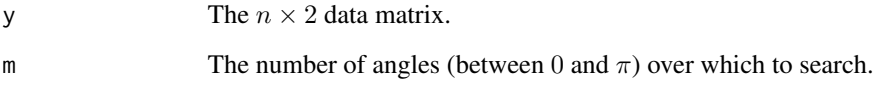

### Value

A list with the following components:

vectors The 2?2 orthogonal matrix G that optimizes the negentropy.

values Estimated negentropies for the two rotated variables. The largest is first.

#### See Also

[negent](#page-23-1), [negent3D](#page-25-1)

### Examples

```
# Load iris data
data(iris)
```

```
# Centers and scales the variables.
y <- scale(as.matrix(iris[, 1:2]))
```

```
# Obtains Negent Vectors for 2 x 2 matrix
gstar <- negent2D(y, m = 10)$vectors
```
Searches for the rotation that maximizes the estimated negentropy of the first column of the rotated data, and of the second variable fixing the first, for  $q = 3$  dimensional data. The routine uses a random start for the function optim using the simulated annealing option SANN, hence one may wish to increase the number of attempts by setting nstart to a integer larger than 1.

#### Usage

 $negent3D(y, nstart = 1, m = 100, ...)$ 

#### Arguments

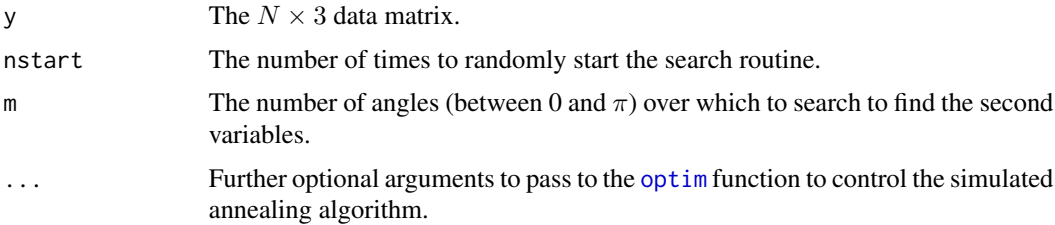

### Value

A 'list' with the following components:

vectors The 3x3 orthogonal matrix G that optimizes the negentropy.

values Estimated negentropies for the three rotated variables, from largest to smallest.

#### See Also

[negent](#page-23-1), [negent2D](#page-24-1)

#### Examples

```
## Not run:
# Running this example will take approximately 30s.
# Centers and scales the variables.
y <- scale(as.matrix(iris[, 1:3]))
# Obtains Negent Vectors for 3x3 matrix
gstar <- negent3D(y, nstart = 100)$vectors
## End(Not run)
```
<span id="page-26-0"></span>

The subjective assessment, on a 0 to 20 integer scale, of 54 classical painters. The painters were assessed on four characteristics: composition, drawing, colour and expression. The data is due to the Eighteenth century art critic, de Piles.

#### Usage

painters

### Format

The row names of the data frame are the painters. The components are:

Composition Composition score.

Drawing Drawing score.

Colour Colour score.

Expression Expression score.

School The school to which a painter belongs, as indicated by a factor level code as follows: "A": Renaissance; "B": Mannerist; "C": Seicento; "D": Venetian; "E": Lombard; "F": Sixteenth Century; "G": Seventeenth Century; "H": French.

#### Source

A. J. Weekes (1986) *A Genstat Primer.* Edward Arnold.

M. Davenport and G. Studdert-Kennedy (1972) The statistical analysis of aesthetic judgement: an exploration. *Applied Statistics* 21, 324–333.

I. T. Jolliffe (1986) *Principal Component Analysis.* Springer.

MASS, R-Package

#### References

Venables, W. N. and Ripley, B. D. (2002) *Modern Applied Statistics with S.* Fourth edition. Springer.

<span id="page-27-1"></span><span id="page-27-0"></span>

Find the BIC and MLE from a set of observed eigenvalues for a specific pattern.

### Usage

pcbic(eigenvals, n, pattern)

### Arguments

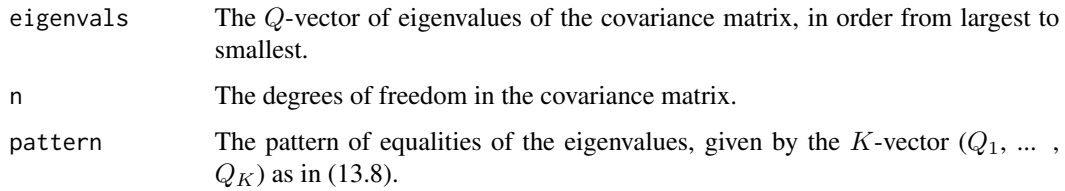

### Value

A 'list' with the following components:

lambdaHat A Q-vector containing the MLE's for the eigenvalues.

Deviance The deviance of the model, as in (13.13).

Dimension The dimension of the model, as in (13.12).

BIC The value of the BIC for the model, as in (13.14).

#### See Also

[pcbic.stepwise](#page-28-1), [pcbic.unite](#page-29-1), and [pcbic.subpatterns](#page-29-2).

### Examples

```
# Build cars1
require("mclust")
mcars <- Mclust(cars)
cars1 <- cars[mcars$classification == 1, ]
xcars <- scale(cars1)
eg <- eigen(var(xcars))
pcbic(eg$values, 95, c(1, 1, 3, 3, 2, 1))
```
<span id="page-28-1"></span><span id="page-28-0"></span>Uses the stepwise procedure described in Section 13.1.4 to find a pattern for a set of observed eigenvalues with good BIC value.

### Usage

pcbic.stepwise(eigenvals, n)

### Arguments

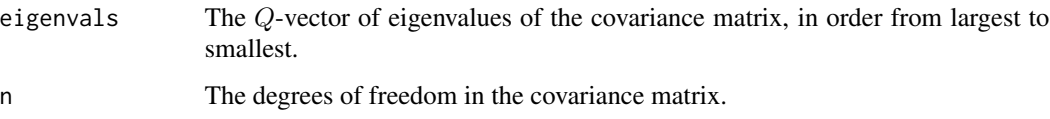

### Value

A list with the following components:

**Patterns** A list of patterns, one for each value of length  $K$ .

BICs A vector of the BIC's for the above patterns.

BestBIC The best (smallest) value among the BIC's in BICs.

BestPattern The pattern with the best BIC.

lambdaHat A Q-vector containing the MLE's for the eigenvalues for the pattern with the best BIC.

### See Also

[pcbic](#page-27-1), [pcbic.unite](#page-29-1), and [pcbic.subpatterns](#page-29-2).

### Examples

```
# Build cars1
require("mclust")
mcars <- Mclust(cars)
cars1 <- cars[mcars$classification == 1, ]
xcars <- scale(cars1)
eg <- eigen(var(xcars))
pcbic.stepwise(eg$values, 95)
```
<span id="page-29-2"></span><span id="page-29-0"></span>pcbic.subpatterns *Obtain the best subpattern among the patterns.*

### Description

Obtains the best pattern and its BIC among the patterns obtainable by summing two consecutive terms in pattern0.

### Usage

pcbic.subpatterns(eigenvals, n, pattern0)

### Arguments

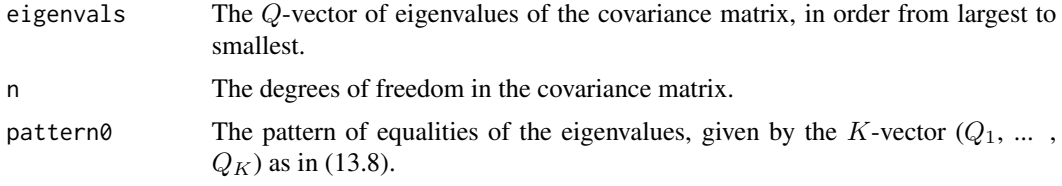

#### Value

A 'list' containing:

pattern A double matrix containing the pattern evaluated.

bic A vector containing the BIC for the above pattern matrix.

#### See Also

[pcbic](#page-27-1), [pcbic.stepwise](#page-28-1), and [pcbic.unite](#page-29-1).

#### Examples

# NA

<span id="page-29-1"></span>pcbic.unite *Obtain pattern*

### Description

Returns the pattern obtained by summing  $q_i$  and  $q_{i+1}$ .

### Usage

pcbic.unite(pattern, index1)

#### <span id="page-30-0"></span>planets 31

### Arguments

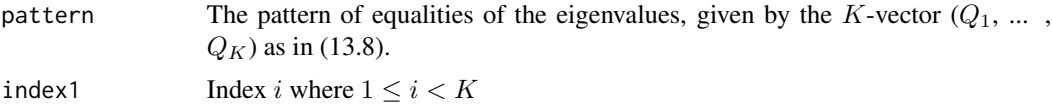

### Value

A 'vector' containing a pattern.

### See Also

[pcbic](#page-27-1), [pcbic.stepwise](#page-28-1), and [pcbic.subpatterns](#page-29-2).

#### Examples

# NA

planets *Planets*

#### Description

Six astronomical variables are given on each of the historical nine planets (or eight planets, plus Pluto).

#### Usage

planets

### Format

A double matrix with 9 observations on the following 6 variables.

Distance Average distance in millions of miles the planet is from the sun.

Day The length of the planet's day in Earth days

Year The length of year in Earth days

Diameter The planet's diameter in miles

Temperature The planet's temperature in degrees Fahrenheit

Moons Number of moons

#### Source

John W. Wright, editor. The Universal Almanac. Andrews McMeel Publishing, Kansas City, MO, 1997.

<span id="page-31-1"></span><span id="page-31-0"></span>

The function uses the output from the function [qda](#page-32-1) (Section A.3.2) and a  $P$ -vector  $X$ , and calculates the predicted group for this  $X$ .

#### Usage

```
predict_qda(qd, newx)
```
### Arguments

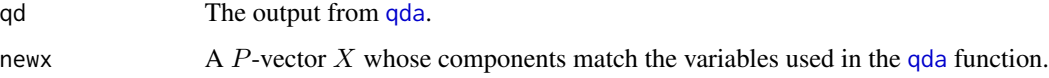

### Value

A K-vector of the discriminant values  $d_k^Q(X)$  in (11.48) for the given X.

#### See Also

[qda](#page-32-1), [imax](#page-20-1)

#### Examples

```
# Load Iris Data
data(iris)
# Build data
x.iris <- as.matrix(iris[, 1:4])
n \leftarrow \text{nrow}(x.iris)# Gets group vector (1, ... , 1, 2, ..., 2, 3, ... , 3)
y.iris <- rep(1:3, c(50, 50, 50))
# Perform QDA
qd.iris <- qda(x.iris, y.iris)
yhat.qd <- NULL
for (i in seq_len(n)) {
  yhat.qd <- c(yhat.qd, imax(predict_qda(qd.iris, x.iris[i, ])))
}
table(yhat.qd, y.iris)
```
<span id="page-32-0"></span>prostaglandin *Prostaglandin*

### Description

Data from Ware and Bowden [1977] taken at six four-hour intervals (labelled T1 to T6) over the course of a day for 10 individuals. The measurements are prostaglandin contents in their urine.

#### Usage

prostaglandin

#### Format

A double matrix with 10 observations on the following 6 variables.

- T1 First four-hour interval measurement of prostaglandin.
- T2 Second four-hour interval measurement of prostaglandin.
- T3 Third four-hour interval measurement of prostaglandin.
- T4 Fourth four-hour interval measurement of prostaglandin.
- T5 Fifth four-hour interval measurement of prostaglandin.
- T6 Sixth four-hour interval measurement of prostaglandin.

#### Source

J H Ware and R E Bowden. Circadian rhythm analysis when output is collected at intervals. Biometrics, 33(3):566-571, 1977.

<span id="page-32-1"></span>qda *Quadratic discrimination*

#### Description

The function returns the elements needed to calculate the quadratic discrimination in (11.48). Use the output from this function in [predict\\_qda](#page-31-1) (Section A.3.2) to find the predicted groups.

### Usage

qda(x, y)

#### Arguments

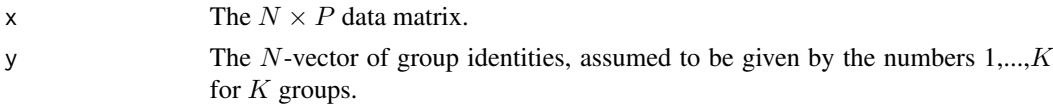

### <span id="page-33-0"></span>Value

A 'list' with the following components:

- **Mean** A  $P \times K$  matrix, where column K contains the coefficents  $a_k$  for (11.31). The final column is all zero.
- **Sigma** A  $K \times P \times P$  array, where the Sigma[k,,] contains the sample covariance matrix for group  $k, \hat{\Sigma_k}.$
- **c** The K-vector of constants  $c_k$  for (11.48).

#### See Also

[predict\\_qda](#page-31-1) and [lda](#page-20-2)

### Examples

```
# Load Iris Data
data(iris)
# Iris example
x.iris <- as.matrix(iris[, 1:4])
# Gets group vector (1, ... , 1, 2, ... , 2, 3, ... , 3)
y.iris <- rep(1:3, c(50, 50, 50))
# Perform QDA
qd.iris <- qda(x.iris, y.iris)
```
reverse.kronecker *Reverses the matrices in a Kronecker product*

#### Description

This function takes a matrix that is Kronecker product  $A \otimes B$  (Definition 3.5), where A is PxQ and B is NxM, and outputs the matrix  $B \otimes A$ .

### Usage

reverse.kronecker(ab, p, qq)

#### Arguments

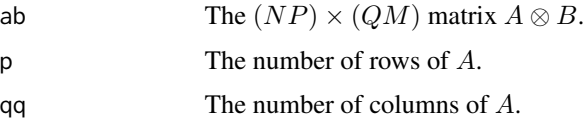

#### <span id="page-34-0"></span>SAheart 35

### Value

The  $(NP) \times (QM)$  matrix  $B \otimes A$ .

### See Also

[kronecker](#page-0-0)

### Examples

```
# Create matrices
(A \leq diag(1, 3))(B \leq - matrix(1:6, ncol = 2))
# Perform kronecker
(kron <- kronecker(A, B))
# Perform reverse kronecker product
(reverse.kronecker(kron, 3, 3))
# Perform kronecker again
(kron2 <- kronecker(B, A))
```
SAheart *South African Hearth Disease Data*

#### Description

A retrospective sample of males in a heart-disease high-risk region of the Western Cape, South Africa.

#### Usage

SAheart

### Format

A data frame with 462 observations on the following 10 variables.

sbp systolic blood pressure tobacco cumulative tobacco (kg) ldl low density lipoprotein cholesterol adiposity a numeric vector famhist family history of heart disease, a factor with levels "Absent" and "Present" typea type-A behavior obesity a numeric vector alcohol current alcohol consumption age age at onset chd response, coronary heart disease

### Details

A retrospective sample of males in a heart-disease high-risk region of the Western Cape, South Africa. There are roughly two controls per case of CHD. Many of the CHD positive men have undergone blood pressure reduction treatment and other programs to reduce their risk factors after their CHD event. In some cases the measurements were made after these treatments. These data are taken from a larger dataset, described in Rousseauw et al, 1983, South African Medical Journal.

### Source

Rousseauw, J., du Plessis, J., Benade, A., Jordaan, P., Kotze, J. and Ferreira, J. (1983). Coronary risk factor screening in three rural communities, South African Medical Journal 64: 430–436.

ElemStatLearn, R-Package

<span id="page-35-1"></span>silhouette.km *Silhouettes for* K*-Means Clustering*

#### Description

Find the silhouettes (12.9) for K-means clustering from the data and and the groups' centers.

#### Usage

silhouette.km(x, centers)

#### Arguments

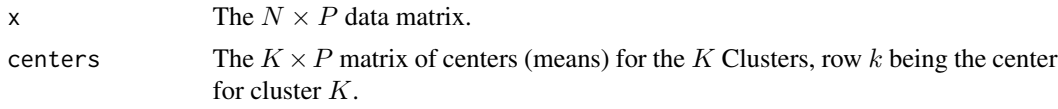

#### Details

This function is a bit different from the silhouette function in the cluster package, Maechler et al., 2005.

### Value

The n-vector of silhouettes, indexed by the observations' indices.

#### Examples

```
# Uses sports data.
data(sportsranks)
# Obtain the K-means clustering for sports ranks.
kms <- kmeans(sportsranks, centers = 5, nstart = 10)
```
<span id="page-35-0"></span>

<span id="page-36-0"></span>skulls and the set of the set of the set of the set of the set of the set of the set of the set of the set of the set of the set of the set of the set of the set of the set of the set of the set of the set of the set of th

```
# Silhouettes
sil <- silhouette.km(sportsranks, kms$centers)
```
skulls *Egyptian Skulls*

### Description

The data concern the sizes of Egyptian skulls over time, from Thomson and Randall-MacIver [1905]. There are 30 skulls from each of five time periods, so that n = 150 all together.

#### Usage

skulls

#### Format

A double matrix with 150 observations on the following 5 variables.

MaximalBreadth Maximum length in millimeters

BasibregmaticHeight Basibregmatic Height in millimeters

BasialveolarLength Basialveolar Length in millimeters

NasalHeight Nasal Height in millimeters

TimePeriod Time groupings

### Source

A. Thomson and R. Randall-MacIver. Ancient Races of the Thebaid. Oxford University Press, 1905.

softdrinks *Soft Drinks*

#### Description

A data set that contains 23 peoples' ranking of 8 soft drinks: Coke, Pepsi, Sprite, 7-up, and their diet equivalents

#### Usage

softdrinks

### Format

A double matrix with 23 observations on the following 8 variables.

Coke Ranking given to Coke Pepsi Ranking given to Pepsi 7up Ranking given to 7-up Sprite Ranking given to Sprite DietCoke Ranking given to Diet Coke DietPepsi Ranking given to Diet Pepsi Diet7up Ranking given to Diet 7-up DietSprite Ranking given to Diet Sprite

### Source

Data from one of Prof. John Marden's earlier classes

sort\_silhouette *Sort the silhouettes by group*

### Description

Sorts the silhouettes, first by group, then by value, preparatory to plotting.

#### Usage

```
sort_silhouette(sil, cluster)
```
### Arguments

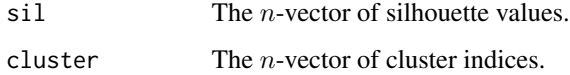

### Value

The *n*-vector of sorted silhouettes.

#### See Also

[silhouette.km](#page-35-1)

<span id="page-37-0"></span>

#### <span id="page-38-0"></span>Spam 39

### Examples

```
# Uses sports data.
data(sportsranks)
# Obtain the K-means clustering for sports ranks.
kms \leftarrow kmeans(sportsranks, centers = 5, nstart = 10)
# Silhouettes
sil <- silhouette.km(sportsranks, kms$centers)
ssil <- sort_silhouette(sil, kms$cluster)
```
Spam *Spam*

#### Description

In the Hewlett-Packard spam data, a set of  $n = 4601$  emails were classified according to whether they were spam, where "0" means not spam, "1" means spam. Fifty-seven explanatory variables based on the content of the emails were recorded, including various word and symbol frequencies. The emails were sent to George Forman (not the boxer) at Hewlett-Packard labs, hence emails with the words "George" or "hp" would likely indicate non-spam, while "credit" or "!" would suggest spam. The data were collected by Hopkins et al. [1999], and are in the data matrix Spam. ( They are also in the R data frame spam from the ElemStatLearn package [Halvorsen, 2009], as well as at the UCI Machine Learning Repository [Frank and Asuncion, 2010].)

#### Usage

Spam

#### Format

A double matrix with 4601 observations on the following 58 variables.

WFmake Percentage of words in the e-mail that match make.

WFaddress Percentage of words in the e-mail that match address.

WFall Percentage of words in the e-mail that match all.

WF3d Percentage of words in the e-mail that match 3d.

WFour Percentage of words in the e-mail that match our.

WFover Percentage of words in the e-mail that match over.

WFremove Percentage of words in the e-mail that match remove.

WFinternet Percentage of words in the e-mail that match internet.

WForder Percentage of words in the e-mail that match order.

WFmail Percentage of words in the e-mail that match mail.

WFreceive Percentage of words in the e-mail that match receive.

WFwill Percentage of words in the e-mail that match will. WFpeople Percentage of words in the e-mail that match people. WFreport Percentage of words in the e-mail that match report. WFaddresses Percentage of words in the e-mail that match addresses. WFfree Percentage of words in the e-mail that match free. WFbusiness Percentage of words in the e-mail that match business. WFemail Percentage of words in the e-mail that match email. WFyou Percentage of words in the e-mail that match you. WFcredit Percentage of words in the e-mail that match credit. WFyour Percentage of words in the e-mail that match your. WFfont Percentage of words in the e-mail that match font. WF000 Percentage of words in the e-mail that match 000. WFmoney Percentage of words in the e-mail that match money. WFhp Percentage of words in the e-mail that match hp. WFgeorge Percentage of words in the e-mail that match george. WF650 Percentage of words in the e-mail that match 650. WFlab Percentage of words in the e-mail that match lab. WFlabs Percentage of words in the e-mail that match labs. WFtelnet Percentage of words in the e-mail that match telnet. WF857 Percentage of words in the e-mail that match 857. WFdata Percentage of words in the e-mail that match data. WF415 Percentage of words in the e-mail that match 415. WF85 Percentage of words in the e-mail that match 85. WFtechnology Percentage of words in the e-mail that match technology. WF1999 Percentage of words in the e-mail that match 1999. WFparts Percentage of words in the e-mail that match parts. WFpm Percentage of words in the e-mail that match pm. WFdirect Percentage of words in the e-mail that match direct. WFcs Percentage of words in the e-mail that match cs. WFmeeting Percentage of words in the e-mail that match meeting. WForiginal Percentage of words in the e-mail that match original. WFproject Percentage of words in the e-mail that match project. WFre Percentage of words in the e-mail that match re. WFedu Percentage of words in the e-mail that match edu. WFtable Percentage of words in the e-mail that match table. WFconference Percentage of words in the e-mail that match conference. CFsemicolon Percentage of characters in the e-mail that match SEMICOLON.

### <span id="page-40-0"></span>sportsranks 41

CFparen Percentage of characters in the e-mail that match PARENTHESES.

CFbracket Percentage of characters in the e-mail that match BRACKET.

CFexclam Percentage of characters in the e-mail that match EXCLAMATION.

CFdollar Percentage of characters in the e-mail that match DOLLAR.

CFpound Percentage of characters in the e-mail that match POUND.

CRLaverage Average length of uninterrupted sequences of capital letters.

CRLlongest Length of longest uninterrupted sequence of capital letters.

CRLtotal Total number of capital letters in the e-mail

spam Denotes whether the e-mail was considered spam (1) or not (0), i.e. unsolicited commercial e-mail.

#### Source

Mark Hopkins, Erik Reeber, George Forman, and Jaap Suermondt. Spam data. Hewlett-Packard Labs, 1501 Page Mill Rd., Palo Alto, CA 94304, 1999.

sportsranks *Sports ranking*

#### Description

Louis Roussos asked  $n = 130$  people to rank seven sports, assigning  $#1$  to the sport they most wish to participate in, and #7 to the one they least wish to participate in. The sports are baseball, football, basketball, tennis, cycling, swimming and jogging.

#### Usage

sportsranks

#### Format

A double matrix with 130 observations on the following 7 variables.

Baseball Baseball's ranking out of seven sports.

Football Football's ranking out of seven sports.

Basketball Basketball's ranking out of seven sports.

Tennis Tennis' ranking out of seven sports.

Cycling Cycling's ranking out of seven sports.

Swimming Swimming's ranking out of seven sports.

Jogging Jogging's ranking out of seven sports.

### Source

Data from one of Prof. John Marden's earlier classes

<span id="page-41-0"></span>states *States*

### Description

A data set containing several demographic variables on the 50 United States, plus D.C.

### Usage

states

#### Format

A double matrix with 51 observations on the following 11 variables.

Population In thousands

PctCities The percentage of the population that lives in metripolitan areas.

Doctors Number per 100,000 people.

SchoolEnroll The percentage enrollment in primary and secondary schools.

TeacherSalary The average salary of primary and secondary school teachers.

CollegeEnroll The percentage full-time enrollment at college

Crime Violent crimes per 100,000 people

Prisoners Number of people in prison per 10,000 people.

Poverty Percentage of people below the poverty line.

Employment Percentage of people employed

Income Median household income

#### Source

United States (1996) Statistical Abstract of the United States. Bureau of the Census.

### References

http://www.census.gov/statab/www/ranks.html

<span id="page-42-1"></span><span id="page-42-0"></span>

Takes the traces of a matrix by extracting the diagonal entries and then summing over.

### Usage

tr(x)

### Arguments

x Square matrix  $(Q \times Q)$ 

### Value

Returns a single-value double.

### See Also

[logdet](#page-22-1), [fillout](#page-18-1)

### Examples

# Identity Matrix of size 4, gives trace of 4. tr(diag(4))

# <span id="page-43-0"></span>Index

∗ datasets births, [3](#page-2-0) caffeine, [12](#page-11-0) cars, [13](#page-12-0) cereal, [14](#page-13-0) crabs, [15](#page-14-0) decathlon08, [16](#page-15-0) decathlon12, [17](#page-16-0) election, [18](#page-17-0) exams, [18](#page-17-0) grades, [19](#page-18-0) histamine, [20](#page-19-0) leprosy, [22](#page-21-0) mouths, [23](#page-22-0) painters, [27](#page-26-0) planets, [31](#page-30-0) prostaglandin, [33](#page-32-0) SAheart, [35](#page-34-0) skulls, [37](#page-36-0) softdrinks, [37](#page-36-0) Spam, [39](#page-38-0) sportsranks, [41](#page-40-0) states, [42](#page-41-0) births, [3](#page-2-0) bothsidesmodel, [3,](#page-2-0) *[5](#page-4-0)[–9](#page-8-0)*

```
bothsidesmodel.chisquare, 4, 4, 6–9
bothsidesmodel.df, 4, 5, 5, 7–9
bothsidesmodel.hotelling, 4–6, 6, 8, 9
bothsidesmodel.lrt, 4–7, 7, 9
bothsidesmodel.mle, 4–8, 8, 10, 11
bsm.fit, 10, 11
bsm.simple, 10, 11
```
caffeine, [12](#page-11-0) cars, [13](#page-12-0) cereal, [14](#page-13-0) crabs, [15](#page-14-0)

decathlon08, [16](#page-15-0)

decathlon12, [17](#page-16-0) election, [18](#page-17-0) exams, [18](#page-17-0) fillout, [19,](#page-18-0) *[23](#page-22-0)*, *[43](#page-42-0)* grades, [19](#page-18-0) histamine, [20](#page-19-0) imax, [21,](#page-20-0) *[32](#page-31-0)* kronecker, *[35](#page-34-0)* lda, [21,](#page-20-0) *[34](#page-33-0)* leprosy, [22](#page-21-0) logdet, *[19](#page-18-0)*, [23,](#page-22-0) *[43](#page-42-0)* mouths, [23](#page-22-0) negent, [24,](#page-23-0) *[25,](#page-24-0) [26](#page-25-0)* negent2D, *[24](#page-23-0)*, [25,](#page-24-0) *[26](#page-25-0)* negent3D, *[24,](#page-23-0) [25](#page-24-0)*, [26](#page-25-0) optim, *[26](#page-25-0)* painters, [27](#page-26-0) pcbic, [28,](#page-27-0) *[29](#page-28-0)[–31](#page-30-0)* pcbic.stepwise, *[28](#page-27-0)*, [29,](#page-28-0) *[30,](#page-29-0) [31](#page-30-0)* pcbic.subpatterns, *[28,](#page-27-0) [29](#page-28-0)*, [30,](#page-29-0) *[31](#page-30-0)* pcbic.unite, *[28](#page-27-0)[–30](#page-29-0)*, [30](#page-29-0) planets, [31](#page-30-0) predict\_qda, [32,](#page-31-0) *[33,](#page-32-0) [34](#page-33-0)* prostaglandin, [33](#page-32-0) qda, *[32](#page-31-0)*, [33](#page-32-0) reverse.kronecker, [34](#page-33-0) SAheart, [35](#page-34-0) silhouette.km, [36,](#page-35-0) *[38](#page-37-0)*

#### INDEX 45

skulls , [37](#page-36-0) softdrinks , [37](#page-36-0) sort\_silhouette , [38](#page-37-0) Spam , [39](#page-38-0) sportsranks , [41](#page-40-0) states , [42](#page-41-0) sweep , *[22](#page-21-0)*

tr , *[19](#page-18-0)* , *[23](#page-22-0)* , [43](#page-42-0)